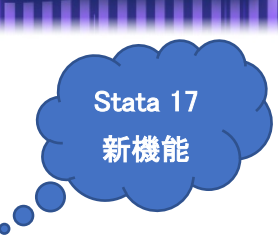

## 差分の差分(DID)分析と DDD モデル

キーワード

- クロスセクションデータとパネルデータの DID 推定と DDD ATET 推定
- ワイルド・ブートストラップの p 値と信頼区間
- Bell and McCaffrey の自由度調整を使用してバイアスを修正した標準誤差
- Donald and Lang 法を使用した ATET 推定と標準誤差

- 平均アウトカムと並行トレンドのグラフによる診断
- グレンジャー因果性検定と平行トレンドの仮定

概要

- didregress コマンドは DID モデル、xtdidregress コマンドは DDD モデルをフィッ トします。これらのコマンドは、未観測グループと時間の影響をコントロールします。
- didregress コマンドは、繰り返しのクロスセクションデータ(横断面データ)に使用 します。クロスセクションデータとは、様々な時点で異なる観測単位のデータをサンプ リングしたものです。
- xtdidregress コマンドは、パネルデータ(縦断面データ)に使用します。
- これらのコマンドによって、多様な研究デザインに適した推論を得るための統一され たフレームワークが提供されます。

例題

- 新しい入院手続きが導入される前後の月次データを使って、手続きについての患者の 満足度を調査します。この実験に参加した病院での新しい入院手続きの影響は、DID 回 帰を使って分析します。
- 注目するアウトカムは satis(患者の満足度)で、処置変数は procedurre です。
- didregress コマンドを使ってモデルをフィットすることができます。サンプルデータ hospdd を読み込んで実行してみましょう。

. webuse hospdd

- . didregress (satis) (procedure), group(hospital) time(month)
- 最初の(satis)でアウトカムを指定し、続けてモデルの共変量を指定します。この場合 は、共変量はありません。
- 次の(procedure)は、処置変数であるバイナリ変数を指定しています。

< LightStone 株式会社ライトストーン

................

- group()で指定した変数はクラスタリングのレベルを定義します。デフォルト設定では、 クラスターロバスト標準誤差です。この例では、病院レベルでクラスター化します。
- 結果は下記のようになります。

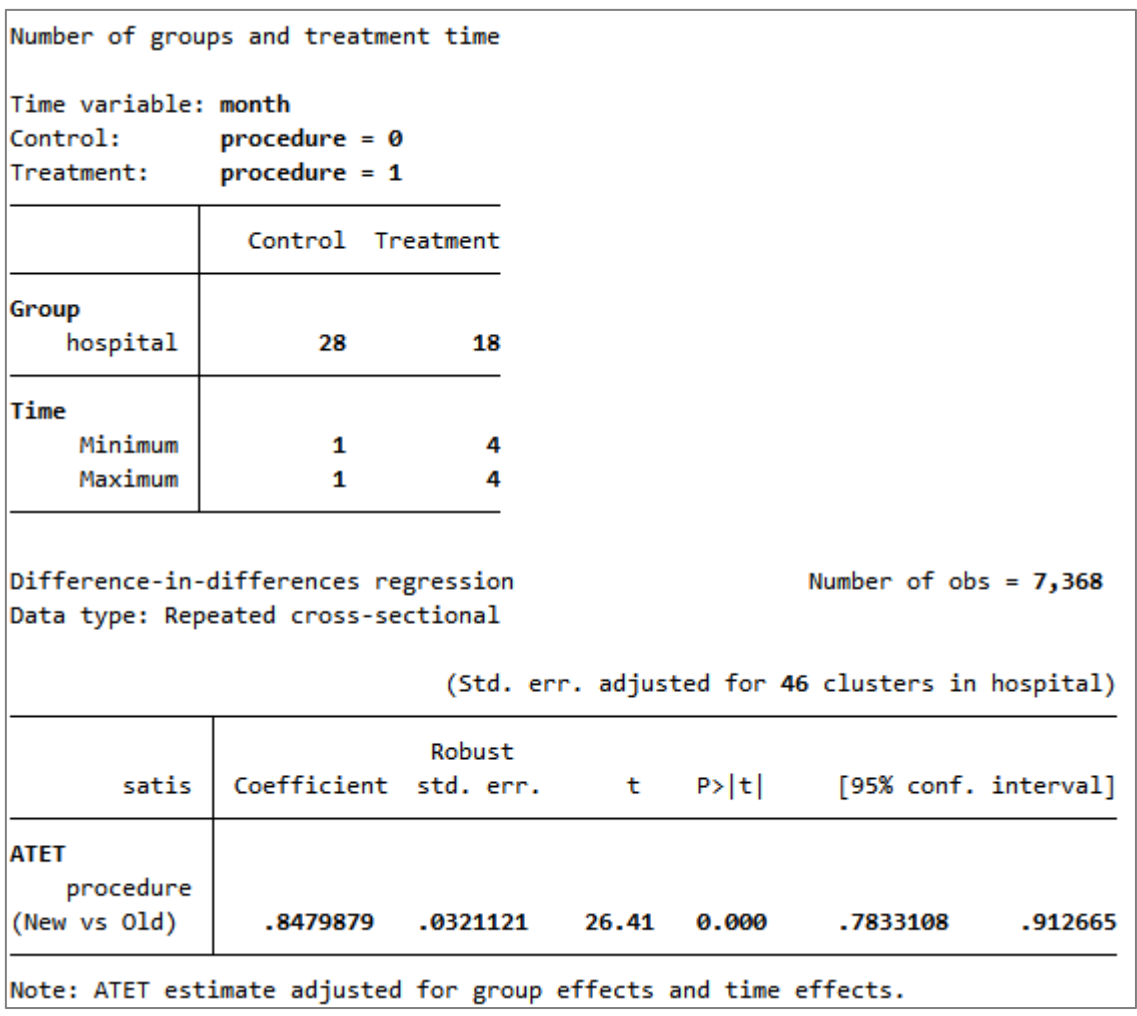

- 最初の表には、コントロール群と実験群についての情報と、実験のタイミングが表示さ れています。28 の病院が古い入院手続きを継続し、18 の病院が新しい入院手続きに移 行しています。
- 実験群のすべての病院が、4 番目の期間に新しい入院手続きを取り入れました。もしい くつかの病院が後に新しい手続きを採用した場合は、最初の実験の最小時間と最大時 間が異なります。
- 2 番目の表には、ATET の推定 0.85 (95% CI [0.78,0.91])が出力されています。実験群の 病院は、新しい入院手続きを導入しなかった場合に比べて、患者の満足度が 0.85 ポイ

< LightStone 株式会社ライトストーン

,,,,,,,,,,,,,,,,,,,,,,,,,,,,,

ント増加しました。

- このモデルが立てる仮説のひとつは、新しい手続き導入前は、satis(患者の満足度) の推移がコントロール群と実験群で平行であるということです。
- この推移を視覚的に確認するには、両群のアウトカムの平均の時間推移をプロットす るか、線形トレンドモデルの結果をグラフ化します。
- estat trendplots を使って、この両方の診断を実行します。

. estat trendplots

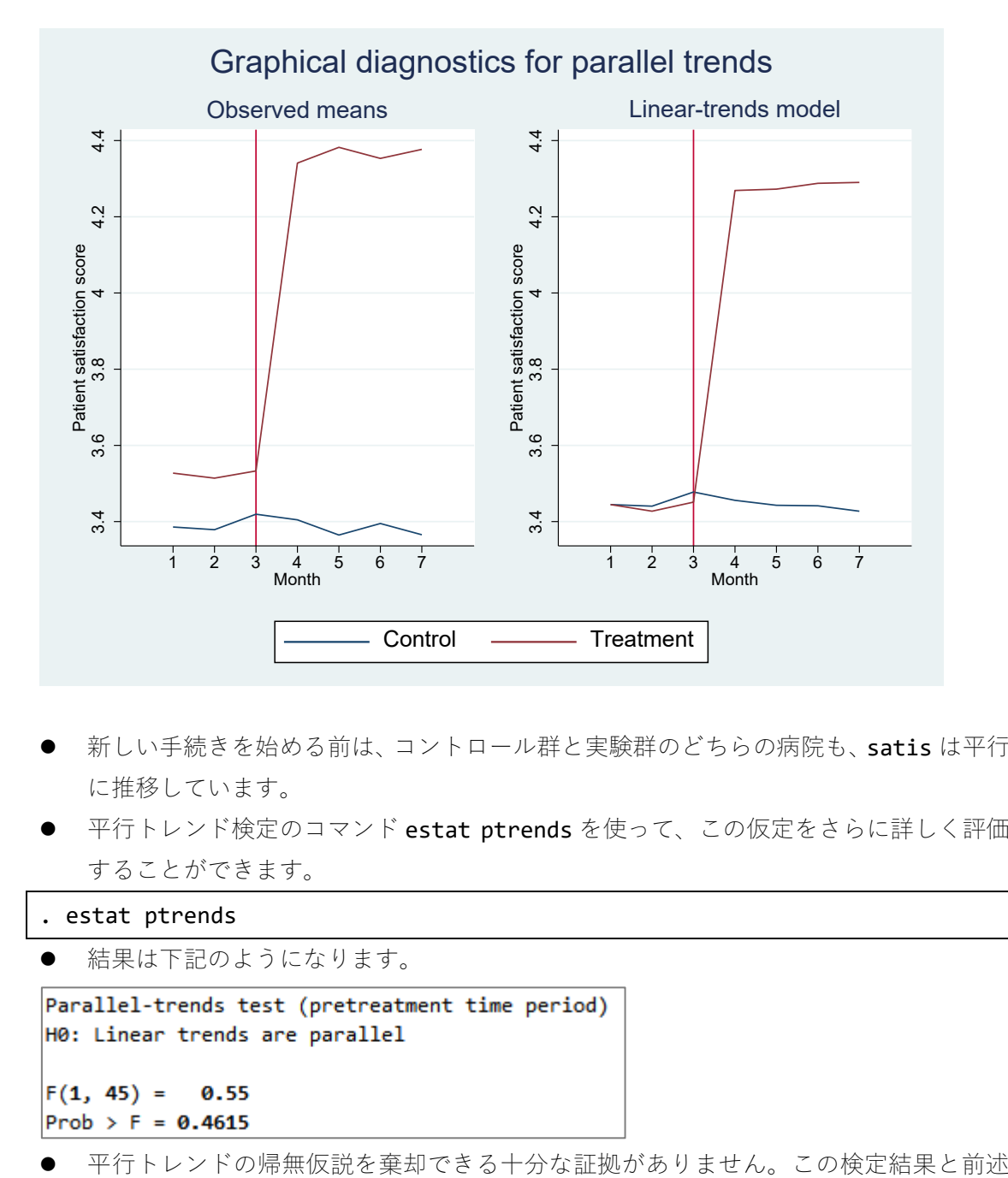

- 新しい手続きを始める前は、コントロール群と実験群のどちらの病院も、satis は平行 に推移しています。
- 平行トレンド検定のコマンド estat ptrends を使って、この仮定をさらに詳しく評価 することができます。

```
. estat ptrends
```
結果は下記のようになります。

< LightStone 株式会社ライトストーン

. . . . . . . . . . . . .

のグラフの解析が、平行トレンドの仮説を支持します。

 もうひとつの検定では、コントロール群または実験群を使って、もう一方の群の動向の 変化を推定できるかどうかを評価します。これをグレンジャー因果性検定といいます。

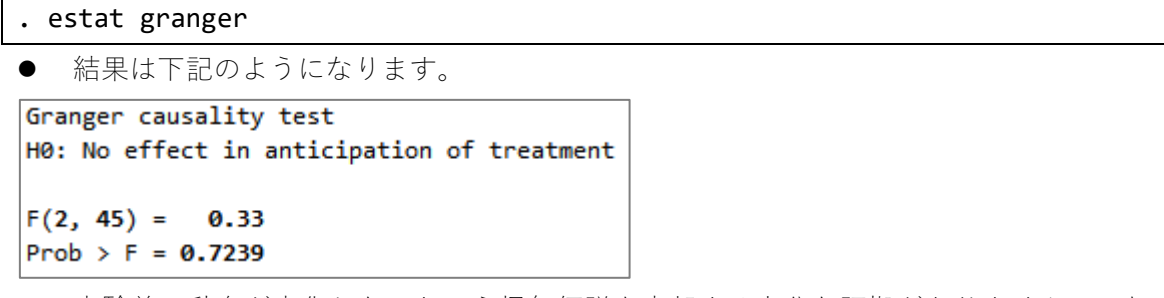

- 実験前に動向が変化しないという帰無仮説を棄却する十分な証拠がありません。これ までの診断結果とも併せると、ATET推定の妥当性は信頼してよいことが示唆されます。
- この例では、処置効果の推定を行うのに十分な数の病院(46)のデータがあります。し かし、もし 15 の病院のデータしかない場合は、他の方法を検討する必要があります。
- Bell and McCaffrey (2002)の自由度調整でバイアス補正された標準誤差を使用するため には、didregress コマンドに vce(hc2)オプションを使用します。

. didregress (satis) (procedure), group(hospital) time(month) vce(hc2)

 Donald and Lang (2007)による集計方法を使用するには、aggregate(dlang)オプショ ンを使用します。

. didregress (satis) (procedure), group(hospital) time(month) // aggregate(dlang)

- いくつかの係数をグループ間で変化させる場合は、varyingオプションを追加します。
- . didregress (satis) (procedure), group(hospital) time(month) // aggregate(dlang, varying)
- p 値と信頼区間を計算するために、wild-cluster ブートストラップ法を使うこともでき ます。すべてのブートストラップ法で共通する事項として、結果を複製できるようにシ ードを設定する必要があります。

. didregress (satis) (procedure), group(hospital) time(month) // wildbootstrap(rseed(111))

< LightStone 株式会社ライトストーン

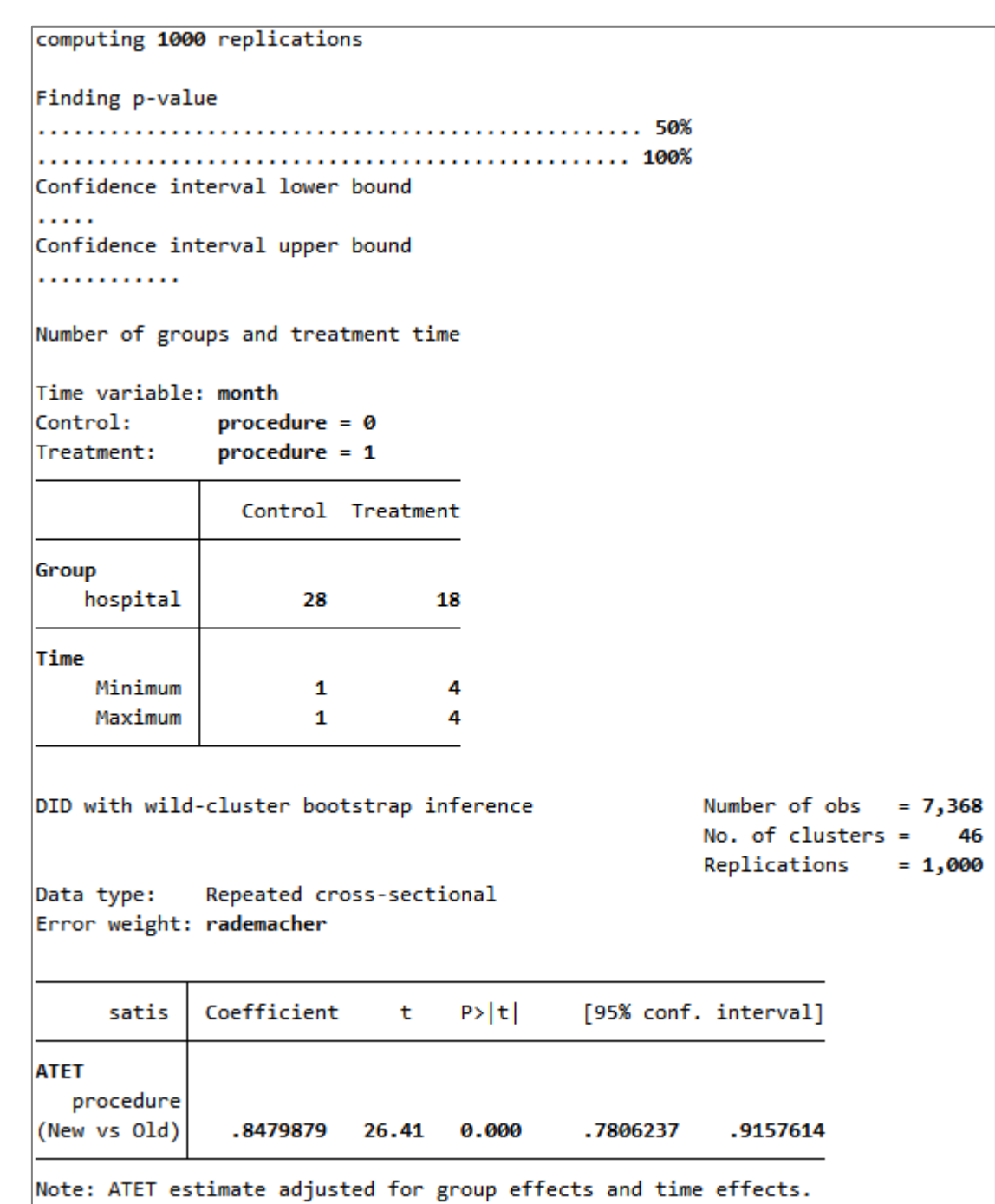

**●** 結果は上記のようになります。信頼区間と p 値はグループ数が少ない場合に、信頼で きる推定となります。これらの結果は、元のモデルと同じように解釈することができま す。

< LightStone 株式会社ライトストーン

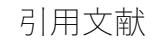

 Bell, R. M., and D. F. McCaffrey. 2002. Bias reduction in standard errors for linear regression with multi-stage samples. Survey Methodology 28: 169181.

. . . . . . . . . .

 Donald, S. G., and K. Lang. 2007. Inference with difference-in-differences and other panel data. Review of Economics and Statistics 89: 221233

< LightStone 株式会社ライトストーン